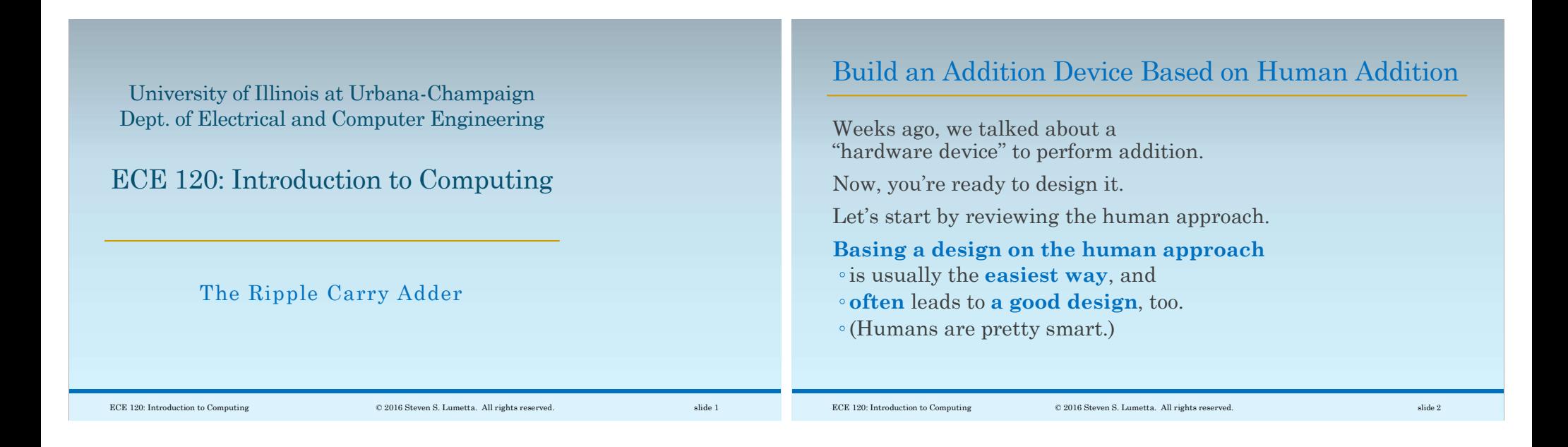

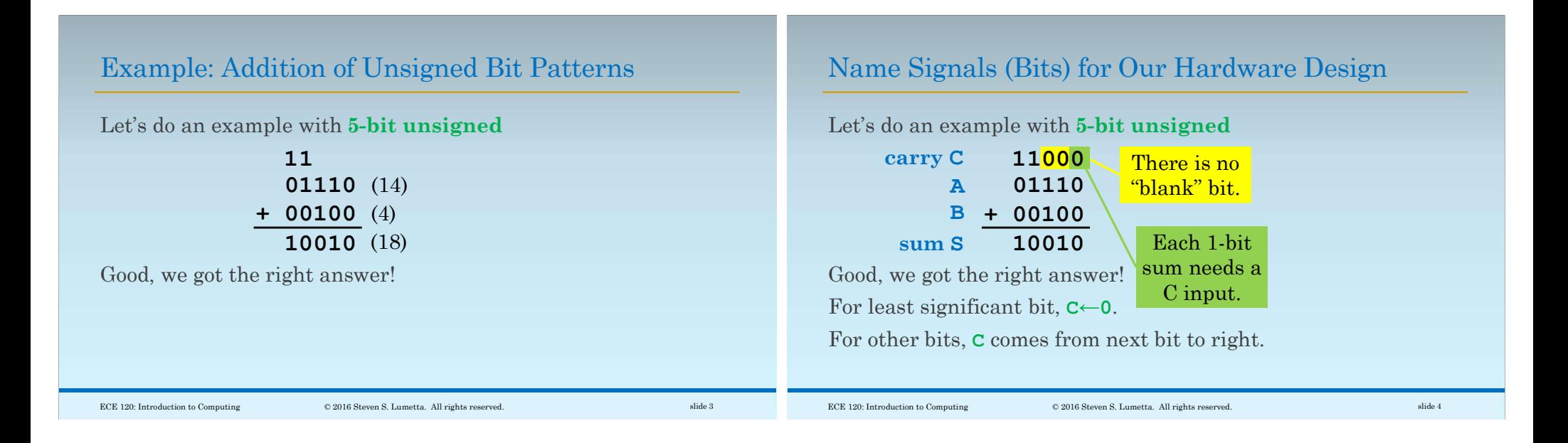

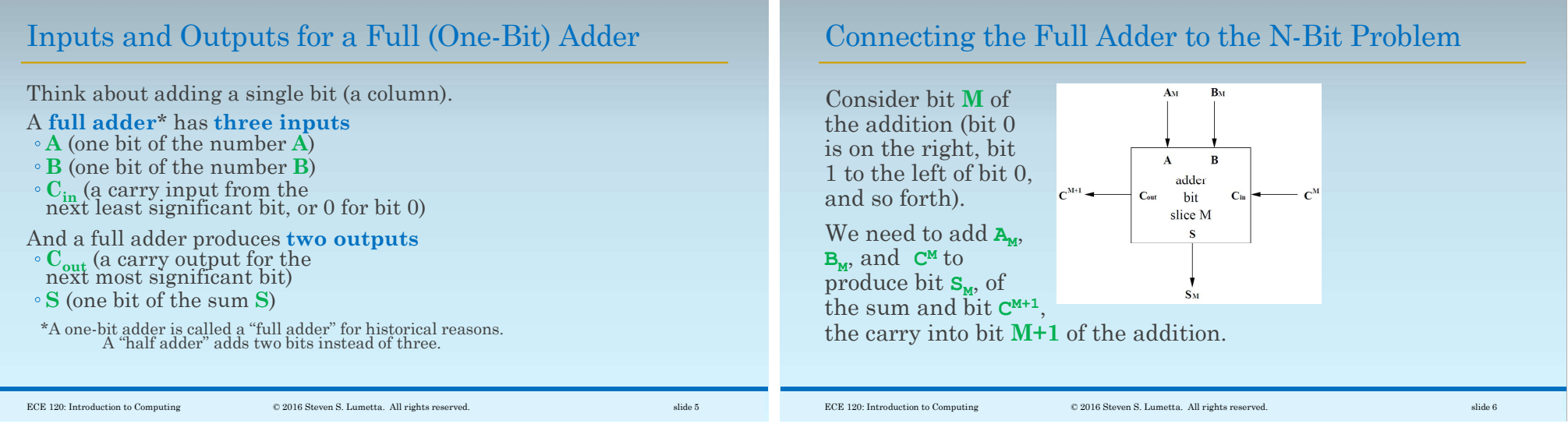

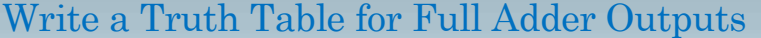

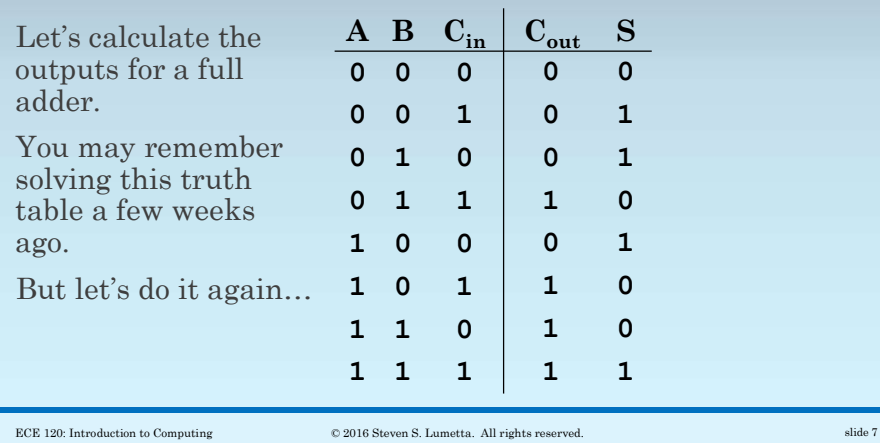

## Fill a K-map for  $\mathrm{C}_{\mathrm{out}}$  from the Truth Table

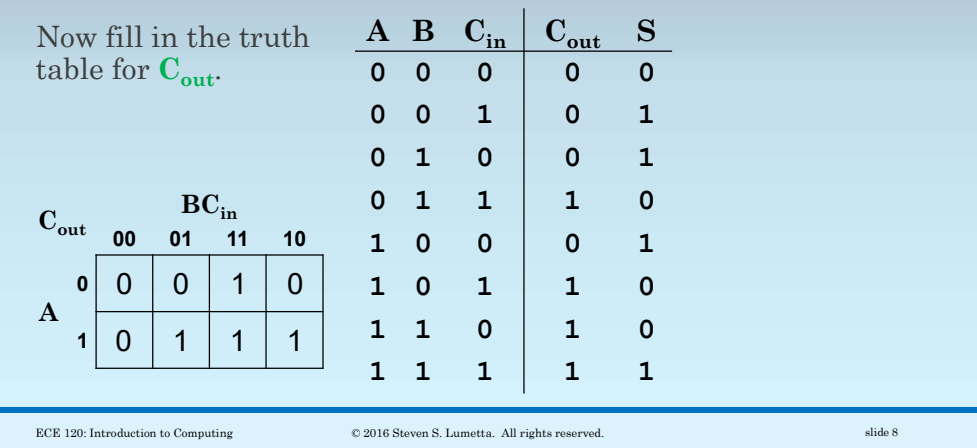

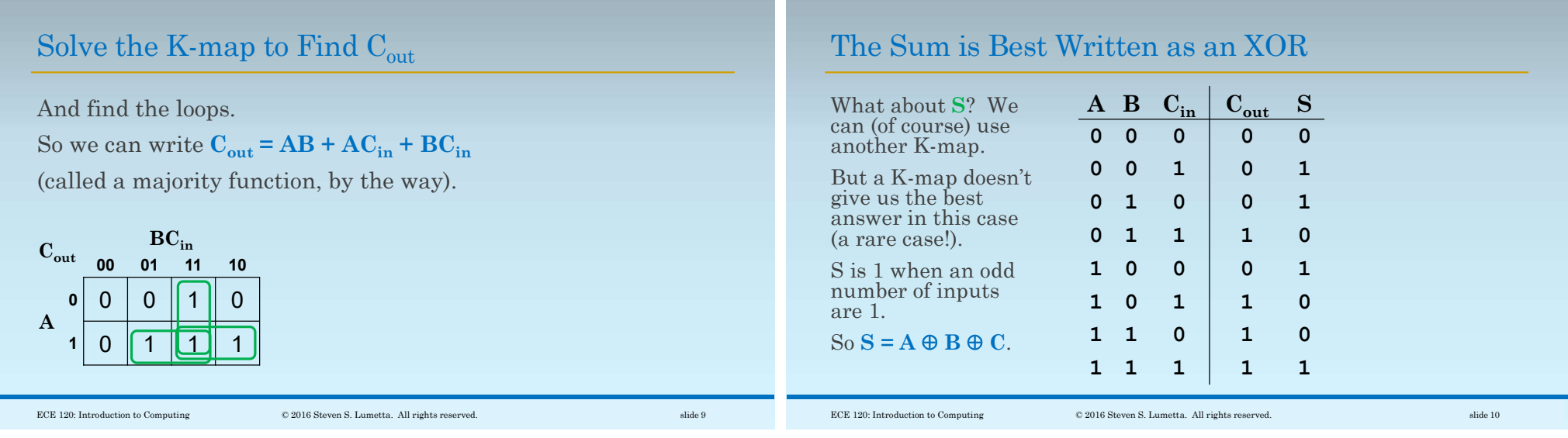

## XOR Shows up as a Checkerboard Pattern \* \* \* \* \* \* \* \* \* \* \* \* \* \* \* \* \* \* \* \* \* \* \* \* \* \* \* \* \* \* \* \* \* \* \* Circuit for a Full Adder Using AND, OR, and XOR

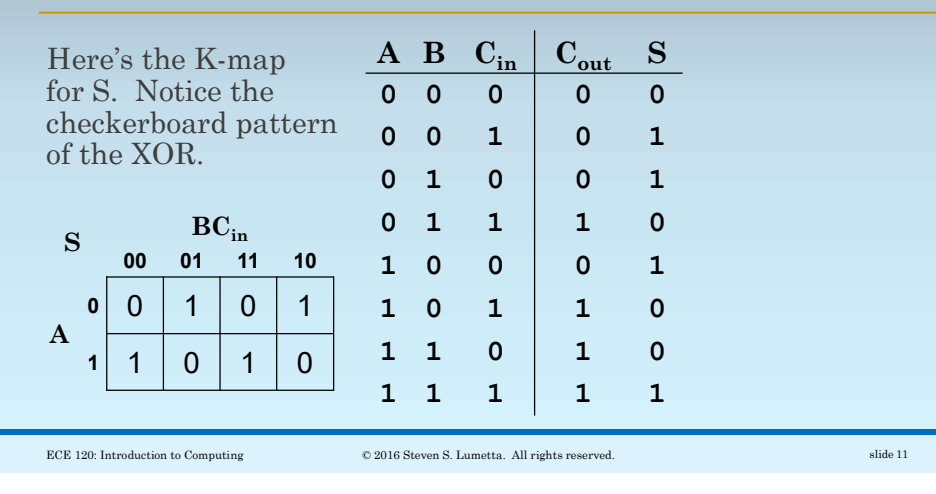

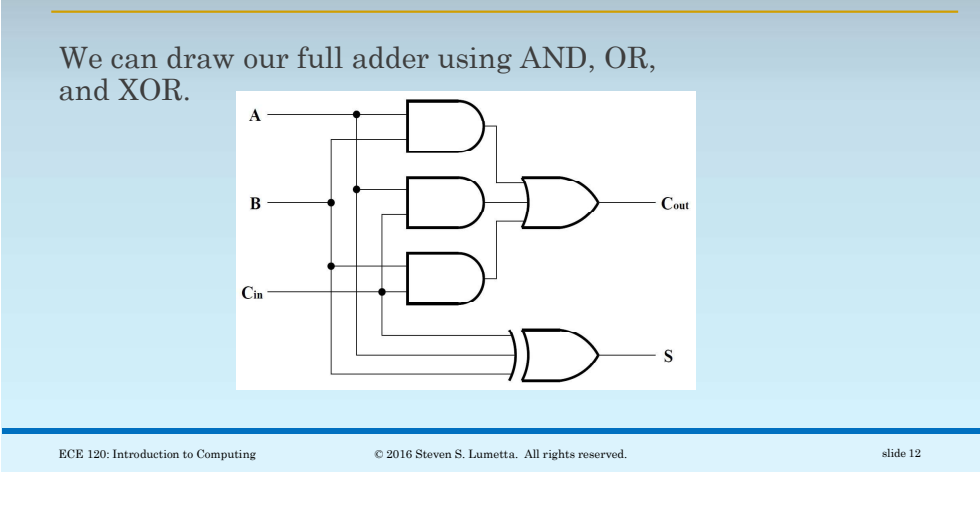

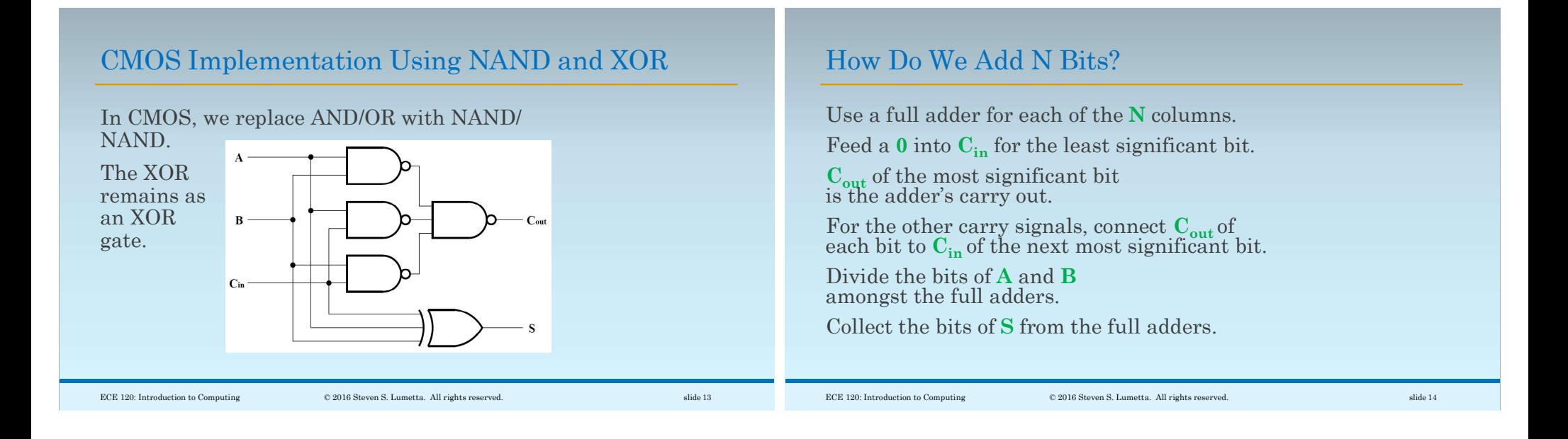

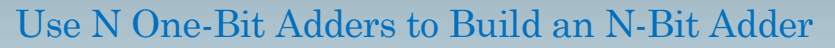

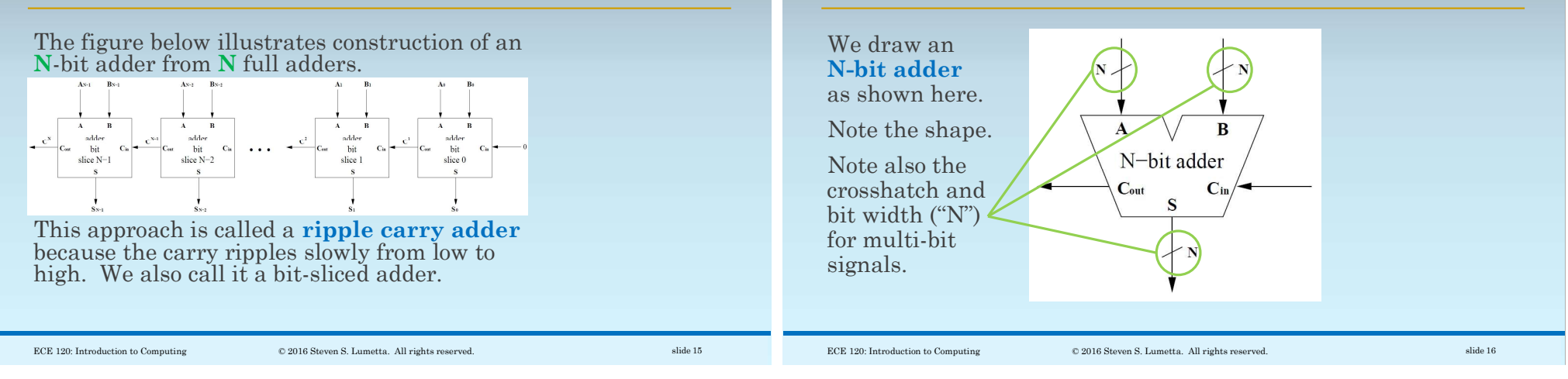

Symbol for an N-Bit Adder

## To Build a Bigger Adder, Just Connect  $\mathbf{C}_{\text{out}}$  to  $\mathbf{C}_{\text{in}}$

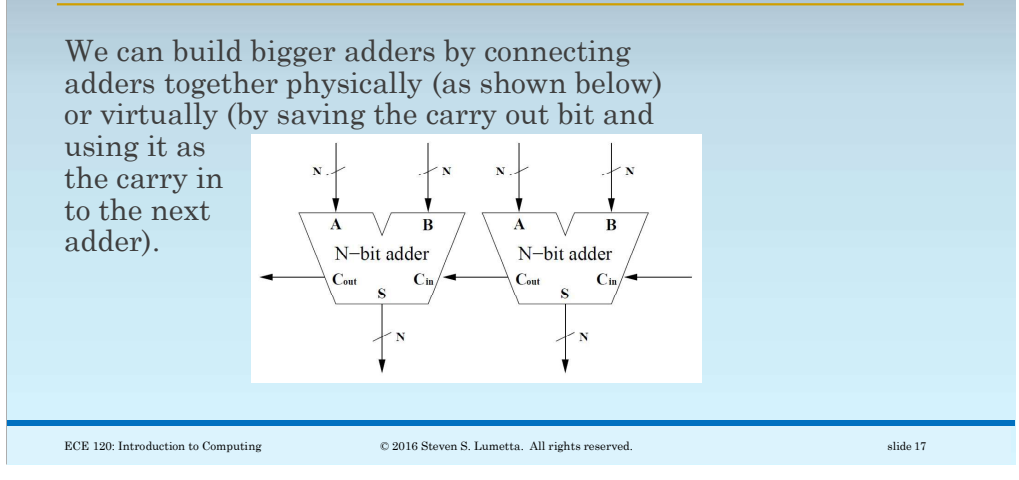